Page 1

b. False

Copyright Cengage Learning. Powered by Cognero.

| Name:                                     |                                  | Class:                             | Date:                   |
|-------------------------------------------|----------------------------------|------------------------------------|-------------------------|
| Module 02 - 0                             | Connecting and Communicat        | ing Online                         |                         |
| ANSWER:                                   | True                             |                                    |                         |
| POINTS:                                   | 1                                |                                    |                         |
| REFERENCES:                               | 2-8                              |                                    |                         |
| 7. ICANN curre<br>a. True                 | ntly manages domain names.       |                                    |                         |
| b. False                                  |                                  |                                    |                         |
| ANSWER:                                   | False                            |                                    |                         |
| POINTS:                                   | 1                                |                                    |                         |
| REFERENCES:                               | 2-9<br>The Internet              |                                    |                         |
| 8. Critics say tha<br>a. True<br>b. False | at the Anticybersquatting Consum | er Protection Act prohibits free s | speech and free market. |
| ANSWER:                                   | True                             |                                    |                         |
| POINTS:                                   | 1                                |                                    |                         |
| REFERENCES:                               | 2-10<br>The Internet             |                                    |                         |
|                                           | s a service of the World Wide We | b.                                 |                         |
| a. True                                   |                                  |                                    |                         |
| b. False                                  | Falas                            |                                    |                         |
| ANSWER:                                   | False                            |                                    |                         |
| POINTS:                                   | 1                                |                                    |                         |
| REFERENCES:                               | 2-11<br>The World Wide Web       |                                    |                         |
| 10. Chrome is a a. True                   | Microsoft browser included with  | the Windows operating system.      |                         |
| b. False                                  |                                  |                                    |                         |
| ANSWER:                                   | False                            |                                    |                         |
| D O D ITTO                                | 1                                |                                    |                         |
| POINTS:                                   | _                                |                                    |                         |
| POINTS:<br>REFERENCES:                    |                                  |                                    |                         |

11. The Safari browser comes preinstalled on Apple computers and devices.

a. True

b. False

ANSWER: True POINTS: 1
REFERENCES: 2-13

The World Wide Web

12. http://www.nps.gov is an example of a URL. Copyright Cengage Learning. Powered by Cognero.

| Name:                                   | Class:                                                                                | Date |
|-----------------------------------------|---------------------------------------------------------------------------------------|------|
| Module 02 - 0                           | Connecting and Communicating Online                                                   |      |
| a. True                                 |                                                                                       |      |
| b. False                                |                                                                                       |      |
| ANSWER:                                 | True                                                                                  |      |
| POINTS:                                 | 1                                                                                     |      |
| REFERENCES:                             | 2-14<br>The World Wide Web                                                            |      |
| 13. Most browse<br>a. True<br>b. False  | ers require you to enter the protocol and host name in a web address.                 |      |
| ANSWER:                                 | False                                                                                 |      |
| POINTS:                                 | 1                                                                                     |      |
| REFERENCES:                             | 2-15<br>The World Wide Web                                                            |      |
| 14. A web feed of a. True b. False      | contains links to or information about updated or changed content on a website.       |      |
| ANSWER:                                 | True                                                                                  |      |
| POINTS:                                 | 1                                                                                     |      |
| REFERENCES:                             |                                                                                       |      |
|                                         | The World Wide Web                                                                    |      |
| a. True                                 | for global positioning system.                                                        |      |
| b. False                                |                                                                                       |      |
| ANSWER:                                 | True                                                                                  |      |
| POINTS:                                 | 1                                                                                     |      |
| REFERENCES:                             | The World Wide Web                                                                    |      |
| 16. Search text g a. True b. False      | generally is not case sensitive.                                                      |      |
| ANSWER:                                 | True                                                                                  |      |
| POINTS:                                 | 1                                                                                     |      |
| REFERENCES:                             |                                                                                       |      |
| REFERENCES.                             | Types of Websites                                                                     |      |
| 17. Using a subj<br>a. True<br>b. False | ect directory, you locate a particular topic by clicking links through different leve | els. |
| ANSWER:                                 | True                                                                                  |      |

1

POINTS:

| Name:                                                  |                                  | Class:                                | Date:                                     |
|--------------------------------------------------------|----------------------------------|---------------------------------------|-------------------------------------------|
| Module 02 - 0                                          | Connecting and Communic          | cating Online                         |                                           |
| REFERENCES:                                            | 2-18<br>Types of Websites        |                                       |                                           |
| 18. LinkedIn all<br>friendship.<br>a. True<br>b. False | ows users to follow one anothe   | r without confirmation, while Goo     | ogle+ requires you to confirm a           |
| ANSWER:                                                | False                            |                                       |                                           |
| POINTS:                                                | 1                                |                                       |                                           |
| REFERENCES:                                            | _                                |                                       |                                           |
| REI EREIVEES.                                          | Types of Websites                |                                       |                                           |
| unsuspecting use a. True                               |                                  | online social network or online da    | ting profile and forms relationships with |
| b. False                                               | Т                                |                                       |                                           |
| ANSWER:                                                | True                             |                                       |                                           |
| POINTS:                                                | 1                                |                                       |                                           |
| REFERENCES:                                            | 2-22<br>Types of Websites        |                                       |                                           |
| 20. The collection a. True b. False                    | on of a user's Tweets forms a m  | nicroblog.                            |                                           |
| ANSWER:                                                | True                             |                                       |                                           |
| POINTS:                                                | 1                                |                                       |                                           |
| REFERENCES:                                            | 2-23<br>Types of Websites        |                                       |                                           |
| 21. Contributors a. True b. False                      | to a wiki typically do not need  | I to register before they can edit or | comment.                                  |
| ANSWER:                                                | False                            |                                       |                                           |
| POINTS:                                                | 1                                |                                       |                                           |
| REFERENCES:                                            | 2-24<br>Types of Websites        |                                       |                                           |
| 22. A shopping a. True b. False                        | cart allows a customer to collec | et items to purchase on an e-retail   | website.                                  |
| ANSWER:                                                | True                             |                                       |                                           |
| POINTS:                                                | 1                                |                                       |                                           |
| REFERENCES:                                            | _                                |                                       |                                           |
| ,,                                                     | -                                |                                       |                                           |

Types of Websites

| Name: Class: | Date: |
|--------------|-------|
|--------------|-------|

- 23. A content aggregation website allows users to collect and compile content from a variety of websites about a particular topic or theme.
  - a. True
  - b. False

ANSWER: True POINTS: 1
REFERENCES: 2-28

Types of Websites

- 24. A fingerprint is a small version of a larger image.
  - a. True
  - b. False

ANSWER: False POINTS: 1
REFERENCES: 2-30

Digital Media on the Web

- 25. MP3 is a type of audio file that includes compression.
  - a. True
  - b. False

ANSWER: True POINTS: 1
REFERENCES: 2-31

Digital Media on the Web

Multiple Choice

#### **COGNITIVE ASSESSMENT**

- 26. A host in a network performs which of the following tasks?
  - a. Ensures satellite communications are functional
  - b. Exclusively monitors wireless networks to search for data transmission errors
  - c. Routes transmissions over a network to guarantee data reaches its intended destination
  - d. Provides services and connections to other computers on the network

ANSWER: d
POINTS: 1
REFERENCES: 2-3

The Internet

- 27. An organization to which you belong is joining the W3C. What is the mission of the work you will undertake as a member?
  - a. To ensure the continued growth of the web
  - b. To promote Internet2 ventures
  - c. To devise technology for connecting to the Internet
  - d. To expand mobile broadband access

| Name:                             |                           | Class:                               | Date:                                  |
|-----------------------------------|---------------------------|--------------------------------------|----------------------------------------|
| Module 02 - Conne                 | cting and Communi         | cating Online                        |                                        |
| ANSWER:                           | a                         |                                      |                                        |
| POINTS:                           | 1                         |                                      |                                        |
| REFERENCES:                       | 2-3                       |                                      |                                        |
|                                   | The Internet              |                                      |                                        |
| LEARNING OBJECTIV                 | VES: VERR.DICO.15.        | l <b>-</b> 1                         |                                        |
| 28. To what does the te           | rm, traffic, refer to whe | n used in conjunction with the Inter | rnet?                                  |
|                                   | computers on the Intern   | -                                    |                                        |
|                                   | tions activity on the Int |                                      |                                        |
|                                   | •                         | nnections on the Internet            |                                        |
|                                   |                           |                                      | the data and information across the    |
| ANSWER:                           | b                         |                                      |                                        |
| POINTS:                           | 1                         |                                      |                                        |
| REFERENCES:                       | 2-7                       |                                      |                                        |
|                                   | Connecting to the         | Internet                             |                                        |
| LEARNING OBJECTIV                 | VES: VERR.DICO.15.        | - 1                                  |                                        |
| 29. In Internet terminol          | ogy, what is the term, g  | google.com, called?                  |                                        |
| a. domain name                    | b. Internet service       | e provider                           |                                        |
| c. webpage protoc                 | ol d. TLD                 |                                      |                                        |
| ANSWER:                           | a                         |                                      |                                        |
| POINTS:                           | 1                         |                                      |                                        |
| REFERENCES:                       | 2-8                       |                                      |                                        |
|                                   | Connecting to the         | Internet                             |                                        |
| LEARNING OBJECTIV                 | VES: VERR.DICO.15.4       | 1 - 4                                |                                        |
| 30. You are going to for partner? | rm a partnership with a   | n organization that sells domain nar | mes. What kind of organization is your |
| a. registrar                      | b. domain vendor          |                                      |                                        |
| c. cybersquatter                  | d. ICANN vendor           |                                      |                                        |
| ANSWER:                           | a                         |                                      |                                        |
| POINTS:                           | 1                         |                                      |                                        |
| REFERENCES:                       | 2-8                       |                                      |                                        |
|                                   | Connecting to the         | Internet                             |                                        |
| LEARNING OBJECTIV                 | VES: VERR.DICO.15.2       | 2 - 2                                |                                        |
| 31. Which of the follow           | ving allows users to hav  | e multiple home pages that automa    | tically open when the browser starts?  |
| a. linked browsing                | b. bookmarks and          | favorites                            |                                        |
| c. tabbed browsing                | d. hypertext              |                                      |                                        |
| ANSWER:                           | c                         |                                      |                                        |
| POINTS:                           | 1                         |                                      |                                        |
| REFERENCES:                       | 2-12                      |                                      |                                        |
|                                   | The World Wide            | Web                                  |                                        |

| Name:                                                     |                           | Class:                                   | Date:                                  |
|-----------------------------------------------------------|---------------------------|------------------------------------------|----------------------------------------|
| Module 02 - Connectin                                     | g and Comm                | nunicating Online                        |                                        |
| LEARNING OBJECTIVES:                                      | VERR.DICO                 | .15.5 - 5                                |                                        |
| •                                                         |                           | l run on your computer, which uses th    | e Linux operating system. Which of the |
| following is an option for y                              | ou? b. Chrome             |                                          |                                        |
| <ul><li>a. Internet Explorer</li><li>c. Firefox</li></ul> | d. Safari                 |                                          |                                        |
|                                                           |                           |                                          |                                        |
| ANSWER:                                                   | C                         |                                          |                                        |
| POINTS:                                                   | 1                         |                                          |                                        |
| REFERENCES:                                               | 2-13<br>The World W       | ide Web                                  |                                        |
| LEARNING OBJECTIVES:                                      |                           |                                          |                                        |
| a. pizza + sandwich (N                                    | lew Orleans)              | •                                        | n                                      |
| c. New Orleans (pizza                                     | or sandwich)              | d. "New Orleans + pizza_or_sandw         | vich"                                  |
| ANSWER:                                                   | c                         |                                          |                                        |
| POINTS:                                                   | 1                         |                                          |                                        |
| REFERENCES:                                               | 2-17                      | acitas                                   |                                        |
| LEARNING OBJECTIVES:                                      | Types of Web<br>VERR.DICO |                                          |                                        |
| 34. Which of the following                                | best describes            | e-commerce?                              |                                        |
|                                                           |                           | requiring the Internet, cash, a shopping | ng cart, and videos                    |
| b. A business transaction                                 | on that occurs o          | over an electronic network such as the   | Internet                               |
| c. The sale of electroni                                  | c goods and se            | rvices that enable an Internet connecti  | on                                     |
| d. A transaction betwee telephonic connection             |                           | ses that are bartering and auctioning go | oods and services via secure           |
| ANSWER:                                                   | b                         |                                          |                                        |
| POINTS:                                                   | 1                         |                                          |                                        |
| REFERENCES:                                               | 2-27                      |                                          |                                        |
|                                                           | Types of Web              | osites                                   |                                        |
| LEARNING OBJECTIVES:                                      | VERR.DICO                 | .15.11 - 10                              |                                        |

a. objectivity and currency b. affiliation and consumer consensus c. commerciality and audience d. content aggregation and authority

ANSWER: **POINTS:** 1 REFERENCES: 2-30

Types of Websites

LEARNING OBJECTIVES: VERR.DICO.15.7 - 7

# **Critical Thinking Questions**

**Case 2-1** 

| Name:                                                                   |                                                                                                    | Class:                           | Date:                        |
|-------------------------------------------------------------------------|----------------------------------------------------------------------------------------------------|----------------------------------|------------------------------|
| Module 02 - C                                                           | Connecting and Communicating Onlin                                                                                                    | e                                |                              |
| Your friend Luis future.                                                | recently was the victim of identity theft and                                                                                                    | has asked your advice for how t  | o protect himself in the     |
| <ul><li>a. Use shop</li><li>b. Preprint y</li><li>c. Turn off</li></ul> | following will you NOT recommend to Luiping club and buyer cards. Your phone number or Social Security number and printer sharing on your Internet contact links in or reply to spam. | er on personal checks.           |                              |
| ANSWER:                                                                 | a                                                                                                    |                                  |                              |
| POINTS:                                                                 | 1                                                                                                    |                                  |                              |
| REFERENCES:                                                             | 2-25                                                                                                    |                                  |                              |
|                                                                         | Types of Websites                                                                                                    |                                  |                              |
| TOPICS:                                                                 | Critical Thinking                                                                                                    |                                  |                              |
| 37. You tell Luis                                                       | s that he should install software that protects                                                                                                    | network resources from outside   | intrusions, called a(n)      |
| a. tracking o                                                           | cookie                                                                                                    |                                  |                              |
| b. firewall                                                             |                                                                                                    |                                  |                              |
| c. hot spot                                                             |                                                                                                    |                                  |                              |
| d. security s                                                           | canner                                                                                                    |                                  |                              |
| ANSWER:                                                                 | b                                                                                                    |                                  |                              |
| POINTS:                                                                 | 1                                                                                                    |                                  |                              |
| REFERENCES:                                                             |                                                                                                    |                                  |                              |
| resi eresi ees.                                                         | Types of Websites                                                                                                    |                                  |                              |
| TOPICS:                                                                 | Critical Thinking                                                                                                    |                                  |                              |
| Critical Thinki<br>Case 2-2                                             | ng Questions                                                                                                    |                                  |                              |
| You have just st                                                        | arted an internship on a graphic design team                                                                                                    | and you are learning about graph | nic formats used on the web. |
| 38. Which of the<br>a. BMP<br>b. JPEG<br>c. PNG                         | following graphic formats should you use f                                                                                                    | or comic-style drawings?         |                              |
| d. TIFF                                                                 |                                                                                                    |                                  |                              |
| ANSWER:                                                                 | c                                                                                                    |                                  |                              |
| POINTS:                                                                 | 1                                                                                                    |                                  |                              |
| REFERENCES:                                                             | 2-31                                                                                                    |                                  |                              |
|                                                                         | Digital Media on the Web                                                                                                    |                                  |                              |
| TOPICS:                                                                 | Critical Thinking                                                                                                    |                                  |                              |

39. Which of the following graphic formats should you use for photos used in the printing industry?

a. BMPb. JPEG

| Name:                                                     | Class:                                                                                                    | Date:                                 |
|-----------------------------------------------------------|----------------------------------------------------------------------------------------------------|---------------------------------------|
| Module 02 - 0                                             | Connecting and Communicating Online                                                                                                    |                                       |
| c. PNG                                                    |                                                                                                    |                                       |
| d. TIFF                                                   |                                                                                                    |                                       |
| ANSWER:                                                   | d                                                                                                    |                                       |
| POINTS:                                                   | 1                                                                                                    |                                       |
| REFERENCES:                                               |                                                                                                    |                                       |
|                                                           | Digital Media on the Web                                                                                                    |                                       |
| TOPICS:                                                   | Critical Thinking                                                                                                    |                                       |
| 40. The                                                   | network became functional in 1969, linking scientific and academic i                                                                                                    | researchers across the United States. |
| a. ARPANI                                                 | ET                                                                                                    |                                       |
| b. AMERIN                                                 | NET                                                                                                    |                                       |
| c. INTRAN                                                 | IET                                                                                                    |                                       |
| d. NETAM                                                  | ERICA                                                                                                    |                                       |
| ANSWER:                                                   | a                                                                                                    |                                       |
| POINTS:                                                   | 1                                                                                                    |                                       |
| REFERENCES:                                               |                                                                                                    |                                       |
|                                                           | The Internet                                                                                                    |                                       |
| 41. DSL and FT<br>a. fidelity<br>b. broadban<br>c. analog | TP are examples of wired Internet service technologies.                                                                                                    |                                       |
| d. satellite                                              |                                                                                                    |                                       |
| ANSWER:                                                   | b                                                                                                    |                                       |
| POINTS:                                                   | 1                                                                                                    |                                       |
| REFERENCES:                                               |                                                                                                    |                                       |
|                                                           | The Internet                                                                                                    |                                       |
| 42. Which of the                                          | e following is NOT true about public Wi-Fi hot spot safety?                                                                                                    |                                       |
| a. Avoid ac                                               | cessing financial information.                                                                                                    |                                       |
| b. Sign out                                               | of websites.                                                                                                    |                                       |
| c. Always k                                               | keep your wireless connection on.                                                                                                    |                                       |
| d. Do not le                                              | eave your computer unattended.                                                                                                    |                                       |
| ANSWER:                                                   | c                                                                                                    |                                       |
| POINTS:                                                   | 1                                                                                                    |                                       |
| REFERENCES:                                               | 2-5                                                                                                    |                                       |
|                                                           | The Internet                                                                                                    |                                       |
| a. A zone ir                                              | e following best describes a hot spot?  n which it is unsafe to use your computer or network without addition term for the deep web, an unsearchable area of the Internet known for | •                                     |

c. An area on a webpage that provides the most important, up-to-date content.

d. A wireless network that provides Internet connections to mobile computers and devices.

| Name:                        | (                                                                                                 | Class:                                  | Date:               |
|------------------------------|---------------------------------------------------------------------------------------------------|-----------------------------------------|---------------------|
| Module 02 - C                | Connecting and Communicating Onlin                                                                | e                                       |                     |
| ANSWER:                      | d                                                                                                 |                                         |                     |
| POINTS:                      | 1                                                                                                 |                                         |                     |
| REFERENCES:                  | 2-5<br>The Internet                                                                               |                                         |                     |
|                              | e following best describes the purpose of an I<br>de access to the Internet for free or for a fee | SP?                                     |                     |
| b. To registe                | er domain names for websites                                                                      |                                         |                     |
| c. To monit                  | or Internet activity for fraud or illegal activity                                                | y                                       |                     |
| d. To create                 | guidelines for web design                                                                         |                                         |                     |
| ANSWER:                      | a                                                                                                 |                                         |                     |
| POINTS:                      | 1                                                                                                 |                                         |                     |
| REFERENCES:                  | 2-6<br>The Internet                                                                               |                                         |                     |
| 45 is a national a. Broadban | measure of the capability of a network to sen                                                     | d and receive data.                     |                     |
| b. Bandwidt                  | th                                                                                                |                                         |                     |
| c. Streaming                 | g                                                                                                 |                                         |                     |
| d. Net worth                 | h                                                                                                 |                                         |                     |
| ANSWER:                      | b                                                                                                 |                                         |                     |
| POINTS:                      | 1                                                                                                 |                                         |                     |
| REFERENCES:                  | 2-6<br>The Internet                                                                               |                                         |                     |
| 46. The major ca             | arriers of network traffic are known collective                                                   | ely as the Internet                     |                     |
| b. highway                   |                                                                                                   |                                         |                     |
| c. backbone                  |                                                                                                   |                                         |                     |
| d. conducto                  | ors                                                                                               |                                         |                     |
| ANSWER:                      | c                                                                                                 |                                         |                     |
| POINTS:                      | 1                                                                                                 |                                         |                     |
| REFERENCES:                  | 2-7<br>The Internet                                                                               |                                         |                     |
|                              | is a sequence of numbers that uniquely iden ny other network.                                     | tifies the location of each computer or | device connected to |
| b. top-level                 | domain                                                                                            |                                         |                     |
| c. fixed loca                |                                                                                                   |                                         |                     |
| d. IP addres                 |                                                                                                   |                                         |                     |
| ANSWER:                      | d                                                                                                 |                                         |                     |
| POINTS:                      | 1                                                                                                 |                                         |                     |
| REFERENCES:                  | 2-8                                                                                               |                                         |                     |

| Name:                                                                                                |                                                                                                    | Class:                                  | Date:                                |
|----------------------------------------------------------------------------------------------------|----------------------------------------------------------------------------------------------------|-----------------------------------------|--------------------------------------|
| Module 02 - 0                                                                                        | Connecting and Comm                                                                                                    | unicating Online                        |                                      |
|                                                                                                    | The Internet                                                                                                    |                                         |                                      |
| <ul><li>a. To identi</li><li>b. To monit</li><li>c. To appro</li></ul>                               | purpose of a TLD?  Ify the type of organization tor Internet traffic to ensure ove and control the assignment of the Internet access to rural a | ent of domain names                     |                                      |
| ANSWER: POINTS: REFERENCES:                                                                          | a<br>1                                                                                                    |                                         |                                      |
| a. static b. dynamic c. transforn d. animated                                                        | u viewing?                                                                                                    | comized or regenerated content, such as | s updated stock quotes, what type of |
| ANSWER:<br>POINTS:<br>REFERENCES:                                                                    | b 1 2-11 The World Wide Web                                                                                                    |                                         |                                      |
| 50. Which of the<br>a. JavaScrip<br>b. HTML<br>c. CSS<br>d. RWD<br>ANSWER:<br>POINTS:                | a<br>1                                                                                                    | ty to webpages?                         |                                      |
| 51. Which of the<br>a. JavaScrip<br>b. HTML<br>c. CSS<br>d. RWD<br>ANSWER:<br>POINTS:<br>REFERENCES: | pt<br>b<br>1                                                                                                    | eadings, paragraphs, images, links, and | other content elements of webpages?  |

52. Which of the following is NOT a recommended safe browsing technique?

| Name:                       | Class:                                                              |
|-----------------------------|---------------------------------------------------------------------|
| Module 02 - 0               | Connecting and Communicating Online                                 |
| a. Turn off                 | location sharing.                                                   |
|                             | pop-up blocker.                                                     |
|                             | r browsing history in your cache.                                   |
|                             | ore passwords.                                                      |
| ANSWER:                     | C                                                                   |
| POINTS:                     | 1                                                                   |
| REFERENCES:                 | 2-12                                                                |
|                             | The World Wide Web                                                  |
| 53. What part of a. http:// | http://www.nps.gov/history/preserve-places.html is the protocol?    |
| b. www.nps                  | s.gov                                                               |
| c. history                  |                                                                     |
| d. preserve-                | places.html                                                         |
| ANSWER:                     | a                                                                   |
| POINTS:                     | 1                                                                   |
| REFERENCES:                 | 2-14                                                                |
|                             | The World Wide Web                                                  |
| 54. What part of            | http://www.nps.gov/history/preserve-places.html is the host name?   |
| a. http://                  |                                                                     |
| b. www.nps                  | s.gov                                                               |
| c. history                  |                                                                     |
| d. preserve-                | places.html                                                         |
| ANSWER:                     | b                                                                   |
| POINTS:                     | 1                                                                   |
| REFERENCES:                 |                                                                     |
|                             | The World Wide Web                                                  |
| 55. A result fron           | n a search engine search is called a(n)                             |
| a. tag                      |                                                                     |
| b. pick                     |                                                                     |
| c. smack                    |                                                                     |
| d. hit                      |                                                                     |
| ANSWER:                     | d                                                                   |
| POINTS:                     | 1                                                                   |
| REFERENCES:                 | 2-17                                                                |
|                             | Types of Websites                                                   |
| 56. If you use ar           | a asterisk (*) in a search engine query, what are you trying to do? |
| a. Combine                  | search results.                                                     |
| b. Exclude a                | a word from search results.                                         |

d. Search for an exact phrase.

c. Substitute characters.

Date:

| Name:                         | C                                                                                              | Class:                                   | Date:                 |
|-------------------------------|------------------------------------------------------------------------------------------------|------------------------------------------|-----------------------|
| Module 02 - C                 | Connecting and Communicating Onlin                                                             | e                                        |                       |
| ANSWER:                       | c                                                                                              |                                          |                       |
| POINTS:                       | 1                                                                                              |                                          |                       |
| REFERENCES:                   | 2-17<br>Types of Websites                                                                      |                                          |                       |
|                               | e following is true about privacy and security as much information as possible during regist   |                                          |                       |
| b. Online so                  | ocial networks typically do not change privac                                                  | y settings.                              |                       |
| c. If a friend                | d asks for help, respond urgently to help him                                                  | or her protect himself or herself.       |                       |
| d. Limit the                  | number of friends.                                                                             |                                          |                       |
| ANSWER:                       | d                                                                                              |                                          |                       |
| POINTS:                       | 1                                                                                              |                                          |                       |
| REFERENCES:                   | 2-20<br>Types of Websites                                                                      |                                          |                       |
| other online con<br>a. portal |                                                                                                | les members to organize, tag, and sha    | re links to media and |
| b. bookmarl                   | _                                                                                              |                                          |                       |
| c. favorites                  |                                                                                                |                                          |                       |
| d. personal                   |                                                                                                |                                          |                       |
| ANSWER:                       | b                                                                                              |                                          |                       |
| POINTS:                       | 1                                                                                              |                                          |                       |
| REFERENCES:                   | 2-21<br>Types of Websites                                                                      |                                          |                       |
| a. wiki                       | is a type of collaborative website that allows                                                 | s users to create, add, modify, or delet | e website content.    |
| b. portal                     |                                                                                                |                                          |                       |
| c. bookmarl                   |                                                                                                |                                          |                       |
| d. macroblo                   |                                                                                                |                                          |                       |
| ANSWER:                       | a                                                                                              |                                          |                       |
| POINTS:                       |                                                                                                |                                          |                       |
| REFERENCES:                   | Types of Websites                                                                              |                                          |                       |
|                               | e following best describes B2C e-commerce?<br>ers selling to each other, such as an online auc |                                          |                       |
|                               | es selling to each other, such as technical sup                                                |                                          |                       |
|                               | of goods and services to the general public                                                    |                                          |                       |
|                               | ce restricted to the sale of financial goods and                                               | l services                               |                       |
| ANSWER:                       | C                                                                                              |                                          |                       |
| POINTS:                       | 1                                                                                              |                                          |                       |
| REFERENCES:                   |                                                                                                |                                          |                       |

| Name:                                      |                                  | Class:                                    | Date:                               |
|--------------------------------------------|----------------------------------|-------------------------------------------|-------------------------------------|
| Module 02 - 0                              | Connecting and Comm              | unicating Online                          |                                     |
|                                            | Types of Websites                |                                           |                                     |
| 61. During which display webpage a. Plan   |                                  | would you use a text editor to enter code | es that instruct the browser how to |
| b. Design                                  |                                  |                                           |                                     |
| c. Create                                  |                                  |                                           |                                     |
| d. Host                                    |                                  |                                           |                                     |
| ANSWER:                                    | c                                |                                           |                                     |
| POINTS:                                    | 1                                |                                           |                                     |
| REFERENCES:                                | _                                |                                           |                                     |
| TELLET ETTEL VEES.                         | Types of Websites                |                                           |                                     |
| 62. A(n)<br>a. plug-in                     | is a program that extends        | the capability of a browser.              |                                     |
| b. aggregate                               | or.                              |                                           |                                     |
| c. magnifie                                | r                                |                                           |                                     |
| d. power-up                                | )                                |                                           |                                     |
| ANSWER:                                    | a                                |                                           |                                     |
| POINTS:                                    | 1                                |                                           |                                     |
| REFERENCES:                                | 2-33<br>Digital Media on the Web | 9                                         |                                     |
| a. troll                                   | is an abusive or insulting       | message in online communication.          |                                     |
| <ul><li>b. flame</li><li>c. bomb</li></ul> |                                  |                                           |                                     |
| d. grenade                                 |                                  |                                           |                                     |
| ANSWER:                                    | b                                |                                           |                                     |
| POINTS:                                    | 1                                |                                           |                                     |
| REFERENCES:                                | _                                |                                           |                                     |
| TELLET ETTEL VEES.                         | Netiquette                       |                                           |                                     |
| 64. Skype is an a. browser b. VoIP         | example of softwar               | re.                                       |                                     |
| c. server                                  |                                  |                                           |                                     |
| d. plug-in                                 |                                  |                                           |                                     |
| ANSWER:                                    | b                                |                                           |                                     |
| POINTS:                                    | 1                                |                                           |                                     |
| REFERENCES:                                | -                                |                                           |                                     |
|                                            |                                  |                                           |                                     |

# Matching

Other Internet Services

| Name:                                                                                                    |                                                                                                    | Class:                                | Date:                 |
|----------------------------------------------------------------------------------------------------|----------------------------------------------------------------------------------------------------|---------------------------------------|-----------------------|
| Module 02 - Connecting                                                                                                    | g and Communicating Onl                                                                               | ine                                   |                       |
| Identify the letter of the choosa. RWD b. chat c. Wi-Fi d. FTTP e. DSL f. IP address g. fixed wireless h. W3C i. access provider j. thread k. VoIP l. email list m. domain name n. FTP | ce that best matches the phrase                                                                       |                                       |                       |
| o. search engines REFERENCES:                                                                                                    | 2-29<br>2-36<br>2-4<br>2-4<br>2-8<br>2-4<br>2-3<br>2-6<br>2-36<br>2-37<br>2-35<br>2-8<br>2-37<br>2-16 |                                       |                       |
| LEARNING OBJECTIVES:                                                                                                    |                                                                                                    |                                       |                       |
| 65. Consists of the original a <i>ANSWER:</i> j <i>POINTS:</i> 1                                                                                                    | article and all subsequent relate                                                                     | d replies                             |                       |
| 66. Uses the Internet instead parties  ANSWER: k  POINTS: 1                                                                                                    | of the public switched telepho                                                                        | ne network to connect a calling party | to one or more called |

| Name:                                                                                                    | Class:                                 | Date:                                   |
|----------------------------------------------------------------------------------------------------|----------------------------------------|-----------------------------------------|
| Module 02 - Connecting and Commun                                                                          |                                        |                                         |
| 67. When a message is sent to one of these, e <i>ANSWER</i> : 1 <i>POINTS</i> : 1                          | very person on the list receives a cop | py of the message in his or her mailbox |
| 68. Many operating systems include these cap <i>ANSWER:</i> n <i>POINTS:</i> 1                             | pabilities                             |                                         |
| 69. Your Internet service provider supplies th <i>ANSWER:</i> m  POINTS: 1                                 | iis, for an email address              |                                         |
| 70. Particularly helpful in locating webpages know the exact web address <i>ANSWER:</i> o <i>POINTS:</i> 1 | about certain topics or in locating sp | pecific pages for which a user does not |
| 71. Web developers use this strategy because <i>ANSWER</i> : a <i>POINTS</i> : 1                           | users have devices with different sc   | creen sizes                             |
| 72. Kind of network that uses radio signals to <i>ANSWER</i> : c <i>POINTS</i> : 1                         | provide high-speed Internet connec     | ctions to compatible devices            |
| 73. Type of broadband Internet service that u business users  ANSWER: d  POINTS: 1                         | ses fiber-optic cable to provide high  | -speed Internet access to home and      |
| 74. Type of broadband connection that provided modem <i>ANSWER:</i> e <i>POINTS:</i> 1                     | des high-speed Internet connections    | through a telephone network via a DSL   |
| 75. Oversees research and sets standards and <i>ANSWER:</i> h <i>POINTS:</i> 1                             | guidelines for many areas of the Inte  | ernet                                   |
| 76. A business that provides individuals and a <i>ANSWER</i> : i <i>POINTS</i> : 1                         | organizations access to the Internet f | free or for a fee                       |
| 77. A real-time typed conversation <i>ANSWER</i> : b <i>POINTS</i> : 1                                     |                                        |                                         |

| Name: Class | ss: Da | ate: |
|-------------|--------|------|
|-------------|--------|------|

78. Provides high-speed Internet connections using a dish-shaped antenna on a building to communicate with a lower location via radio signals

ANSWER: g
POINTS: 1

79. A number that uniquely identifies each computer or device connected to the Internet

ANSWER: f
POINTS: 1

Essay

80. Discuss what a broadband connection is, how it differs from a dial-up connection, and review the types of broadband connections.

ANSWER:

Student responses will vary but should be drawn from the following information from the text.

Today, users often connect to the Internet via broadband Internet service because of its fast data transfer speeds and its always-on connection. Through broadband Internet service, users can download webpages quickly, play online games, communicate in real time with others, and more.

Examples of popular wired and wireless broadband Internet service technologies for home and small business users include the following:

- Cable Internet service provides high-speed Internet access through the cable television network via a cable modem.
- DSL (digital subscriber line) provides high-speed Internet connections through the telephone network via a DSL modem.
- Fiber to the Premises (FTTP) uses fiber-optic cable to provide high-speed Internet access via a modem.
- Wi-Fi (wireless fidelity) uses radio signals to provide high-speed Internet connections to computers and devices with built-in Wi-Fi capability or a communications device that enables Wi-Fi connectivity.
- Mobile broadband offers high-speed Internet connections over the cellular radio network to computers and devices with built-in compatible technology (such as 3G, 4G, or 5G) or a wireless modem or other communications device.
- Fixed wireless provides high-speed Internet connections using a dish-shaped antenna on a building, such as a house or business, to communicate with a tower location via radio signals.
- Satellite Internet service provides high-speed Internet connections via satellite to a satellite dish that communicates with a satellite modem.

Some home users connect computers to the Internet via slower-speed dial-up access because of its lower cost or because broadband access is not available where they live. Dial-up access takes place when a modem in a computer connects to the Internet via a standard telephone line that transmits data and information using an analog (continuous wave pattern) signal.

POINTS:

*REFERENCES:* 2-3 - 2-5

Connecting to the Internet

LEARNING OBJECTIVES: VERR.DICO.15.2 - 2

| Name: | Class: | Date: |
|-------|--------|-------|
|       |        | •     |

TOPICS: Critical Thinking

81. Explain in detail what the web is, and include the terms webpage, website, and web server in your explanation. Student responses will vary but should be drawn from the following information from the ANSWER:

text.

While the Internet was developed in the late 1960s, the World Wide Web emerged in the early 1990s. Since then, it has grown phenomenally to become one of the more widely used services on the Internet.

The World Wide Web (WWW), or web, consists of a worldwide collection of electronic documents. Each electronic document on the web is called a webpage, which can contain text, graphics, animation, audio, and video. Some webpages are static (fixed); others are dynamic (changing). Visitors to a static webpage all see the same content. With a dynamic webpage, by contrast, visitors can customize some or all of the viewed content, such as desired stock quotes, weather for a region, or ticket availability for flights. The time required to download a webpage varies depending on the speed of your Internet connection and the amount of graphics and other media involved.

A website is a collection of related webpages and associated items, such as documents and pictures, stored on a web server. A web server is a computer that delivers requested webpages to your computer or mobile device. The same web server can store multiple websites.

POINTS: 1

2-11 REFERENCES:

The World Wide Web

LEARNING OBJECTIVES: VERR.DICO.15.5 - 5 TOPICS: Critical Thinking

82. Outline the guidelines for evaluating a website.

ANSWER:

Student responses will vary but should be drawn from the following information from the

The guidelines for assessing the value of a website or webpage before relying on its content are the following:

- Affiliation: A reputable institution should support the website without bias in the
- Audience: The website should be written at an appropriate level.
- Authority: The website should list the author and the appropriate credentials.
- Content: The website should be well organized and the links should work.
- Currency: The information on the webpage should be current.
- Design: The pages at the website should download quickly, be visually pleasing, and easy to navigate.
- Objectivity: The website should contain little advertising and be free of preconceptions.

**POINTS:** 

REFERENCES: 2-30

Types of Websites

LEARNING OBJECTIVES: VERR.DICO.15.7 - 7

TOPICS: Critical Thinking

| Name: Class: Date: | Class: Date: |
|--------------------|--------------|
|--------------------|--------------|

83. What are the five major steps for web publishing?

ANSWER:

Student responses will vary, but should be drawn from the following information from the text.

The five major steps in web publishing are as follows:

- 1. Plan the website. Identify the purpose of the website and the characteristics of the people you want to visit the website. Determine ways to differentiate your website from other similar ones. Decide how visitors will navigate the website. Register the desired domain name.
- 2. Design the website. Design the appearance and layout of elements on the website. Decide colors and formats. Determine content for links, text, graphics, animation, audio, video, virtual reality, and blogs. To complete this step, you may need specific hardware such as a digital camera, webcam, video camera, scanner, and/or audio recorder. You also may need software that enables you to create images or edit photos, audio, and video.
- 3. Create the website. To create a website, you have several options:
- a. Use the features of a word processing program that enable you to create basic webpages from documents containing text and graphics.
- b. Use a content management system, which is a program that assists you with creating, editing, and hosting content on a website.
- c. Use website authoring software to create more sophisticated websites that include text, graphics, animation, audio, video, special effects, and links.
- d. More advanced users create sophisticated websites by using a special type of software, called a text editor, to enter codes that instruct the browser how to display the text, images, and links on a webpage.
- e. For advanced features such as managing users, passwords, chat rooms, and email, you may need to purchase specialized website management software.
- 4. Host the website. Options for transferring the webpages from your computer to a web server include the following:
- a. A web hosting service provides storage space on a web server for a reasonable monthly fee.
- b. Many ISPs offer web hosting services to customers for free or for a monthly fee.
- c. Online content management systems usually include hosting services for free or for a fee, depending on features and amount of storage used.
- 5. Maintain the website. Visit the website regularly to ensure its contents are current and all links work properly. Create surveys on the website to test user satisfaction and solicit feedback. Run analytics to track visitors to the website and measure statistics about its usage.

POINTS: 1
REFERENCES: 2-29

Types of Websites

LEARNING OBJECTIVES: VERR.DICO.15.8 - 8
TOPICS: Critical Thinking

| Name: | Class: | Date: |
|-------|--------|-------|
|-------|--------|-------|

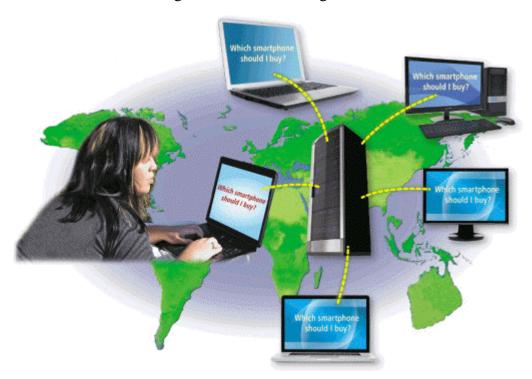

84. Explain what an IM is, and what the technology shown in the accompanying figure is.

ANSWER: Student responses will vary, but should be drawn from the following:

Student responses will vary, but should be drawn from the following information from the text.

Internet messaging services, which often occur in real-time, are communications services that notify you when one or more of your established contacts are online and then allows you to exchange messages or files or join a private chat room with them. *Real time* means that you and the people with whom you are conversing are online at the same time. Some Internet messaging services support voice and video conversations, allow you to send photos or other documents to a recipient, listen to streaming music, and play games with another online contact. For real-time Internet messaging to work, both parties must be online at the same time. Also, the receiver of a message must be willing to accept messages. To use an Internet messaging service, you may have to install messenger software or an app on the computer or mobile device, such as a smartphone, you plan to use.

Many online social networks include a messaging feature. To ensure successful communications, all individuals on the friend list need to use the same or a compatible messenger.

A chat is a real-time typed conversation that takes place on a computer or mobile device with many other online users. A **chat room** is a website or application that permits users to chat with others who are online at the same time. A server echoes the user's message to everyone in the chat room. Anyone in the chat room can participate in the conversation, which usually is specific to a particular topic. Businesses sometimes use chat rooms to communicate with customers. As you type on your keyboard, others connected to the same chat room server also see what you have typed. Some chat rooms support voice chats and video chats, in which people hear or see each other as they chat. Most browsers today include the capability to connect to a chat server.

POINTS:

*REFERENCES:* 2-35 - 2-36

Other Internet Services

LEARNING OBJECTIVES: VERR.DICO.15.10 - 11

TOPICS: Critical Thinking

| Name:                           |                      | Class:                                                                                                    | Date:                                                                       |
|---------------------------------|----------------------|----------------------------------------------------------------------------------------------------|-----------------------------------------------------------------------------|
| Module 02 - 0                   | Connecting           | g and Communicating Online                                                                                                    |                                                                             |
| 85. Describe the search engine. | purpose of           | a search engine. Name popular search engines. List                                                                                                    | items you typically can search for using a                                  |
| ANSWER:                         |                      | Student responses will vary, but should be drawn fr text.                                                                                                    | rom the following information from the                                      |
|                                 |                      | A web <b>search engine</b> is software that finds websites, we other information related to a specific topic. You also carequations, define words, and more.                                                                                                    |                                                                             |
|                                 |                      | Search engines include Bing, Google, and Yahoo!                                                                                                    |                                                                             |
|                                 |                      | Search engines typically allow you to search for one or reaction.  • Audio: music, songs, recordings, and sounds  • Blogs: specific opinions and ideas of others  • Businesses: addresses and phone numbers  • Images: photos, diagrams, and drawings  • Maps: maps of a business or address, or driving directions. Publications: news articles, journals, and books  • Shipments: track locations of packages in transit to spe  • Transportation: Directions, routes, and arrival and depated of the program of the program of th | ons to a destination  cific destinations  urture times  ns, and movie clips |
| DOINTS.                         |                      | Weather: local and worldwide conditions and forecasts                                                                                                    |                                                                             |
| POINTS:<br>REFERENCES:          |                      | 2-16 – 2-17                                                                                                    |                                                                             |
| REFERENCES.                     |                      | Types of Websites                                                                                                    |                                                                             |
| LEARNING OB.                    | JECTIVES:            | VERR.DICO.15.7 - 7                                                                                                    |                                                                             |
| TOPICS:                         |                      | Critical Thinking                                                                                                    |                                                                             |
| Completion                      |                      |                                                                                                    |                                                                             |
| 86. A(n)<br>ANSWER:             | is a small o         | levice that connects to a computer and enables additi                                                                                                    | ional functions, such as a wireless modem.                                  |
| POINTS:                         | 1                    |                                                                                                    |                                                                             |
| REFERENCES:                     | 2-3<br>The Intern    | et                                                                                                    |                                                                             |
|                                 |                      | artphone or Internet-capable tablet into a portable computers and devices wirelessly.                                                                                                    | ommunications device that shares its                                        |
| POINTS:                         | 1                    |                                                                                                    |                                                                             |
| REFERENCES:                     | 2-5<br>The Intern    | et                                                                                                    |                                                                             |
| 88. A(n)<br>ANSWER:<br>POINTS:  | is the basic<br>byte | storage unit on a computer or mobile device and rep                                                                                                    | presents a single character.                                                |
| r omis.<br>References:          | =                    |                                                                                                    |                                                                             |

The Internet

| Name:             | Class:                                                                       | Date:                |
|-------------------|------------------------------------------------------------------------------|----------------------|
| Module 02 - 0     | Connecting and Communicating Online                                          |                      |
| 89. A(n)          | name is a text-based name that corresponds to the IP address of a server.    |                      |
| ANSWER:           | domain                                                                       |                      |
| POINTS:           | 1                                                                            |                      |
| REFERENCES:       | 2-8 The Internet                                                             |                      |
| 90. Visitors to a | (n) webpage see the same content each time they view the webpage.            |                      |
| ANSWER:           | static                                                                       |                      |
| POINTS:           | 1                                                                            |                      |
| REFERENCES:       | 2-11<br>The World Wide Web                                                   |                      |
|                   | For style sheets.                                                            |                      |
| ANSWER:           | cascading                                                                    |                      |
| POINTS:           | 1                                                                            |                      |
| REFERENCES:       | 2-11<br>The World Wide Web                                                   |                      |
| 92. A website's   | page provides information about its purpose and content.                     |                      |
| ANSWER:           | home                                                                         |                      |
| POINTS:           | 1                                                                            |                      |
| REFERENCES:       | 2-12<br>The World Wide Web                                                   |                      |
|                   | server is another computer that screens all of your incoming and outgoing me | essages to keep your |
| ANSWER:           | ation from being revealed.  proxy                                            |                      |
| POINTS:           | 1                                                                            |                      |
| REFERENCES:       |                                                                              |                      |
| REFERENCES.       | The World Wide Web                                                           |                      |
| -                 | hoo! are examples of engines.                                                |                      |
| ANSWER:           | search                                                                       |                      |
| POINTS:           |                                                                              |                      |
| REFERENCES:       | Types of Websites                                                            |                      |
| 95. A(n)          | is a word(s) preceded by a # symbol that describes or categorizes a post.    |                      |
| ANSWER:           | hashtag<br>hash tag                                                          |                      |
| POINTS:           | 1                                                                            |                      |
| REFERENCES:       | 2-19                                                                         |                      |
|                   | Types of Websites                                                            |                      |
|                   | sharing site enables members to share photos, videos, and/or music.          |                      |
| ANSWFR.           | media                                                                        |                      |

Discovering Computers Essentials 2018 Digital Technology Data and Devices 1st Edition Verma \_\_\_\_\_ Class: Date: Module 02 - Connecting and Communicating Online **POINTS:** REFERENCES: 2-21 Types of Websites 97. A(n) is a user who posts negative, inflammatory comments on a blog post or article with the intent of inciting other users. ANSWER: troll **POINTS:** 1 REFERENCES: 2-23 Types of Websites 98. A(n) \_\_\_\_\_ is an informal website consisting of time-stamped articles, or posts, in a diary or journal format. ANSWER: blog **POINTS:** 1 REFERENCES: 2-23 Types of Websites 99. \_\_\_\_\_ is the process of transferring data in a continuous and even flow, which allows users to access and use a file, such as audio or video, while it is transmitting. Streaming ANSWER: **POINTS:** REFERENCES: 2-25 Types of Websites 100. A(n) \_\_\_\_\_\_ is a website that offers a variety of Internet services from a single, convenient location, such as MSN.

ANSWER:

**POINTS:** 

REFERENCES: 2-28

portal

Types of Websites

1